## **고용보험 홈페이지 로그인하기(PC)**

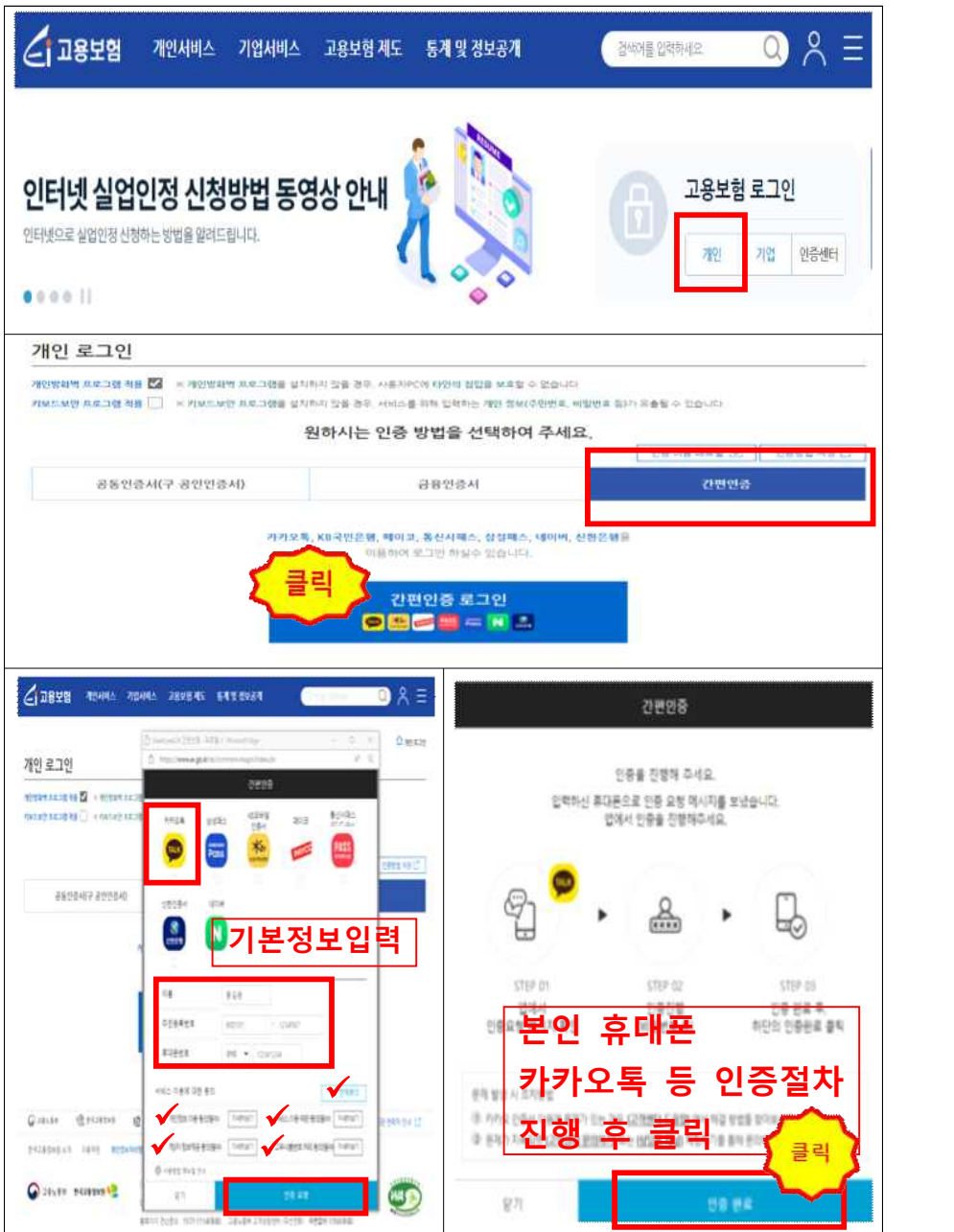

## **모바일 고용보험 로그인 하기**

■ 모바일의 경우, 기기 및 운용체제에 따라 상이할 수 있습니다.

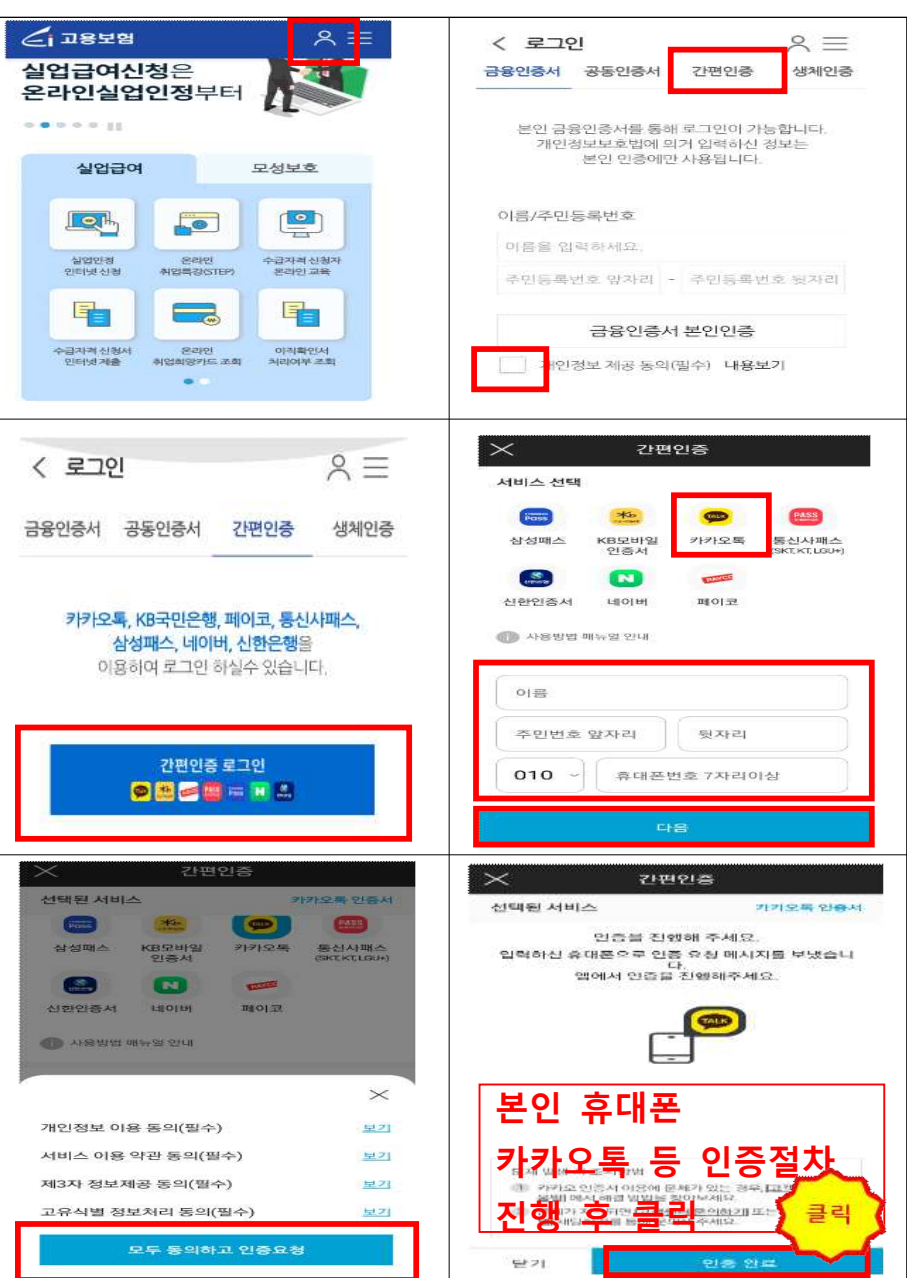